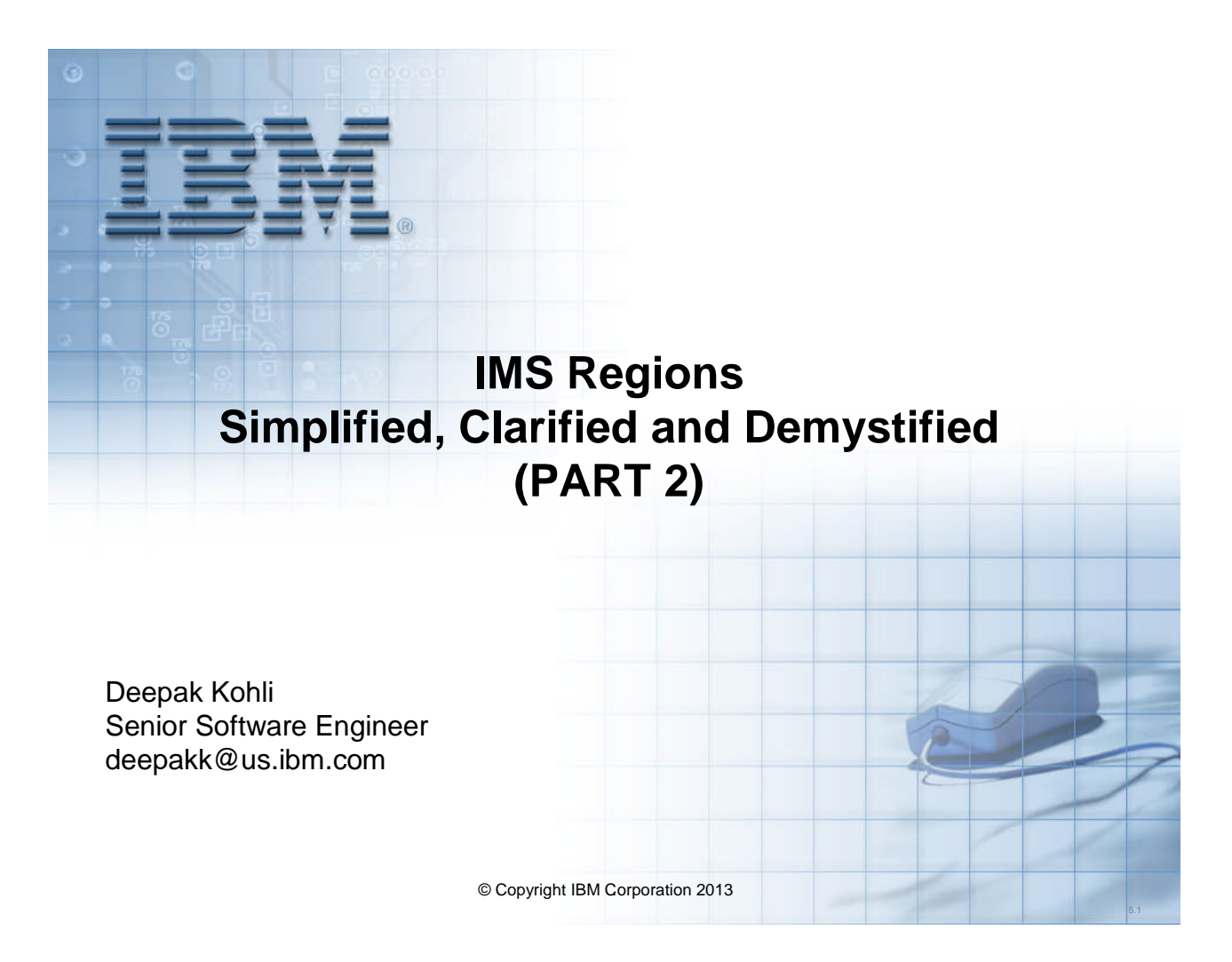

## **Part 2 Agenda**

- Announcements
- Quick Part 1 review
- MSC & ISC
- IMS Connect (ICON)
- Common Service Layer (CSL)
	- SCI
	- OM
	- RM
	- ODBM
- IMS Repository server

*Announcements: IMS 13 YouTube IMS Forum*

## **IMS Version 13**

• IMS 13, IMS 13 DB VUE & IMS Enterprise suite 3.1 announced October 1, 2013

• IMS 13, IMS 13 DB VUE & IMS Enterprise Suite 3.1 GA date: October 25, 2013

*100,000 transactions per second, on a single IMS system, sustained!*

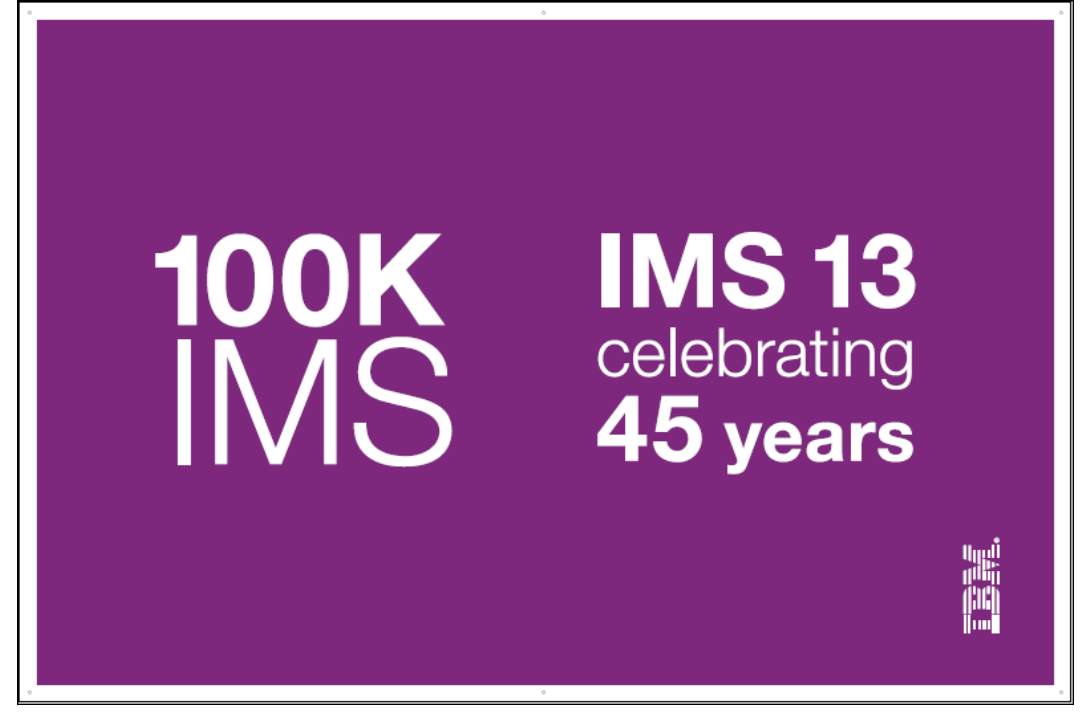

### **IMS 13: Highest Efficiency, Lowest TCO**

**IMS 13's 100,000 trans per second was actually:**

## **117, 292 trans per second**

**Free IMS 13 Teleconference on October 29, 2013, register at:**

**http://www-01.ibm.com/software/os/systemz/webcast/oct29/**

Speakers: Betty Patterson & Carlos Alvarado

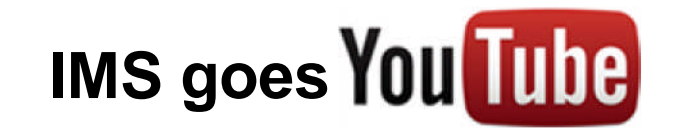

- **IMS Educational videos will be available on YouTube**
- **First Video coming out: An Introduction to IMS**
- **Goal is to have videos on different IMS topics**
	- **Each video should be roughly 20 30 minutes or shorter**

## **IMS Forum**

#### **Questions?**

- *Please post your questions on the IBM IMS forum on Linkedin*
	- *comments on videos, IMS Teleconferences*
	- *Technical questions*
	- *Topic suggestions for IMS YouTube videos or IMS Teleconferences*
	- *Any thing else that's on your mind*

## *Quick Part 1 Review*

# **IMS Architecture Overview**

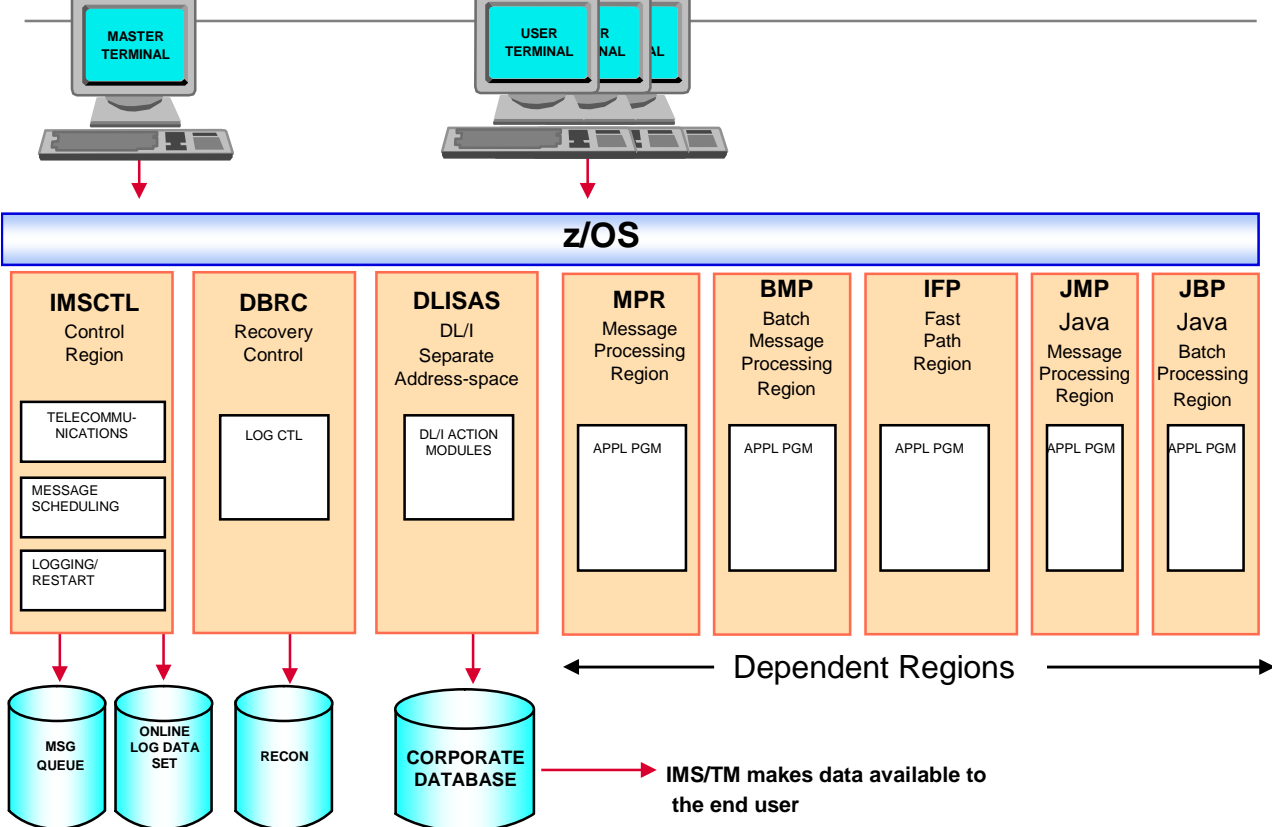

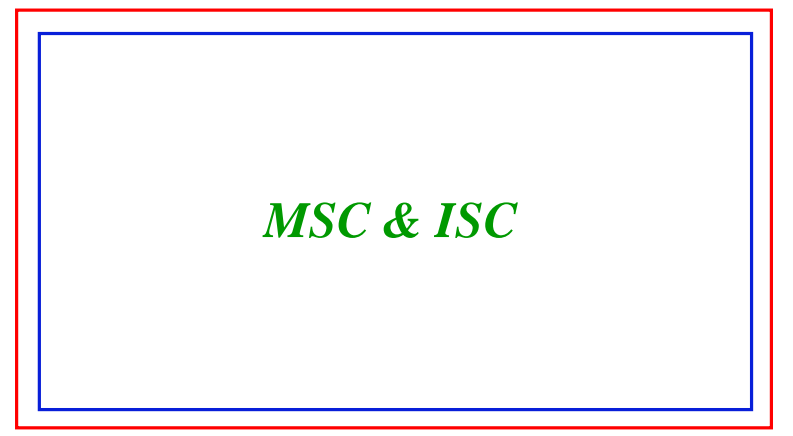

## **Multiple Systems Coupling (MSC)**

- Allows for the distribution of IMS transactions between IMS subsystems
	- Transactions entered from one IMS subsystem may be processed on another IMS subsystem
- IMS-to-IMS configuration only
	- Each system is a complete IMS subsystem
- Transactions may be *routed* via:
	- VTAM communication line or over TCP/IP (introduced with IMS V12)
	- Channel-to-Channel (CTC) Adapter
	- Main Storage-to-Main Storage (MTM) Link (within one z/OS image)
- Routing is automatic via IMSGEN process
	- No application program or end-user need be involved

## **Distributed databases**

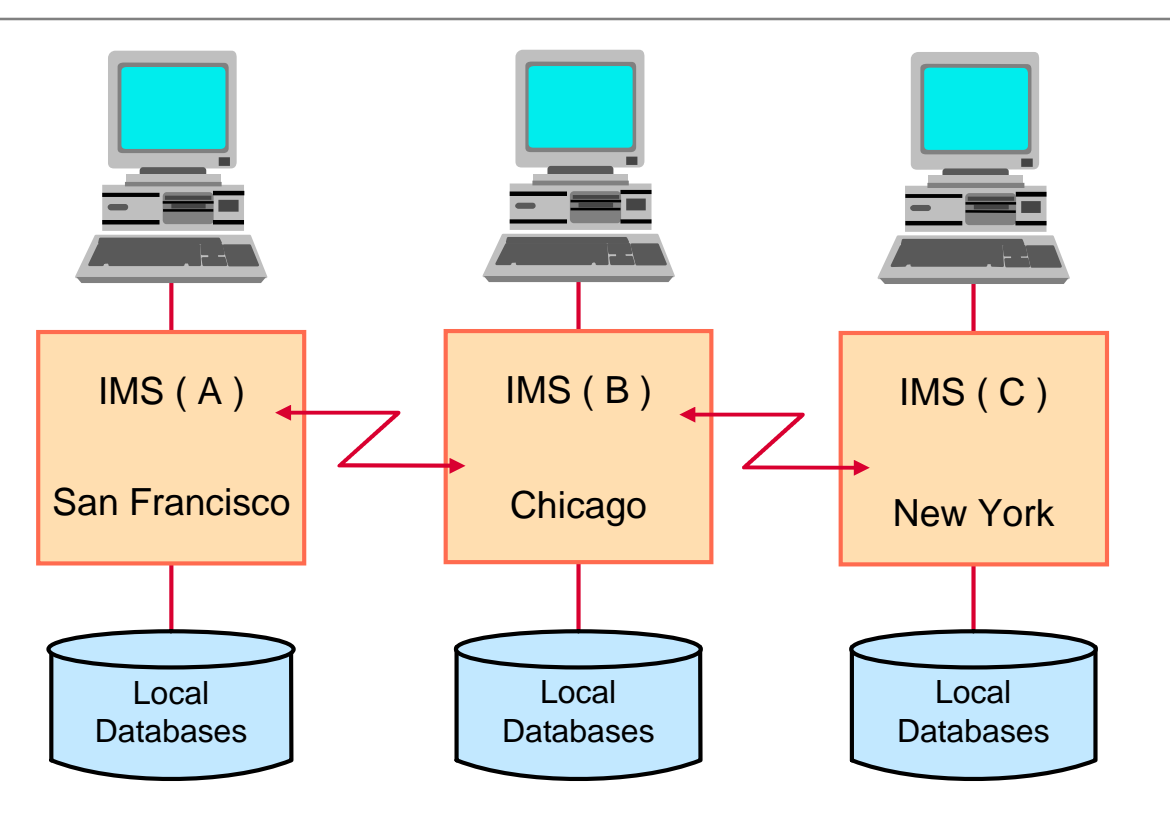

## **Distributed applications**

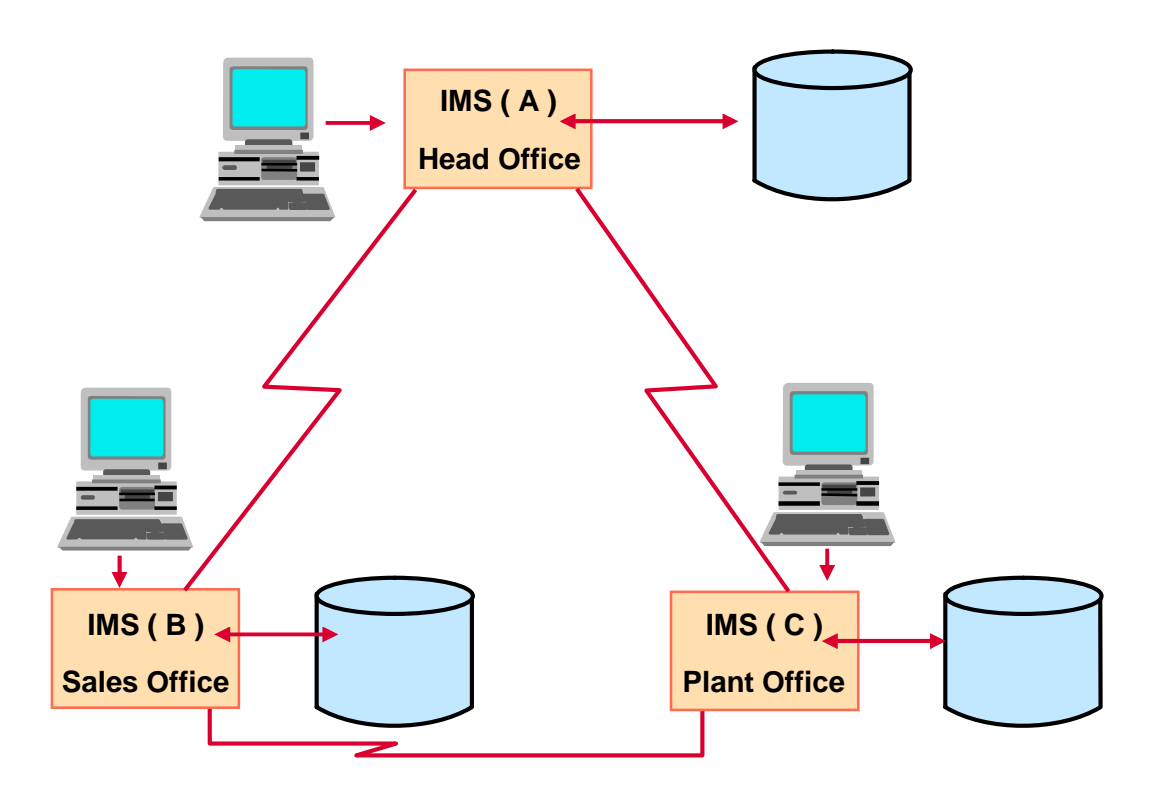

## **Increased capacity**

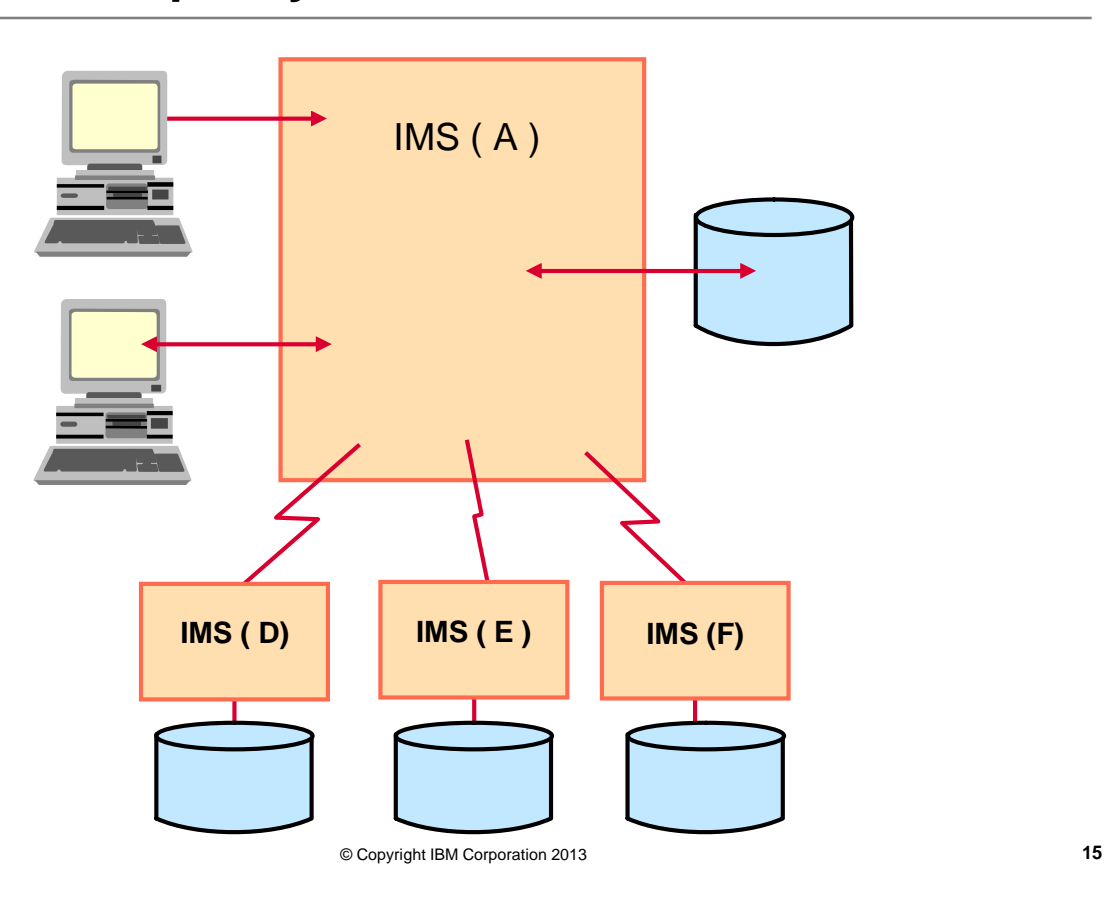

## **Inter-System Communications (ISC)**

- Allows for routing of transactions between Subsystems:
	- IMS to IMS (between like subsystems)
	- IMS to CICS or CICS to (between unlike subsystems)
	- IMS to RYO (between unlike subsystems)
- Implementation of LU 6.1 protocol
- Transactions may be *routed* over
	- VTAM communication or
	- TCP/IP (introduced in IMS 13)
- Routing is NOT via IMSGEN process but
	- Done between application programs in the two subsystems
	- The subsystems themselves are session partners, supporting logical flows between the applications

## **CICS-IMS connectivity**

• CICS-to-IMS scenarios:

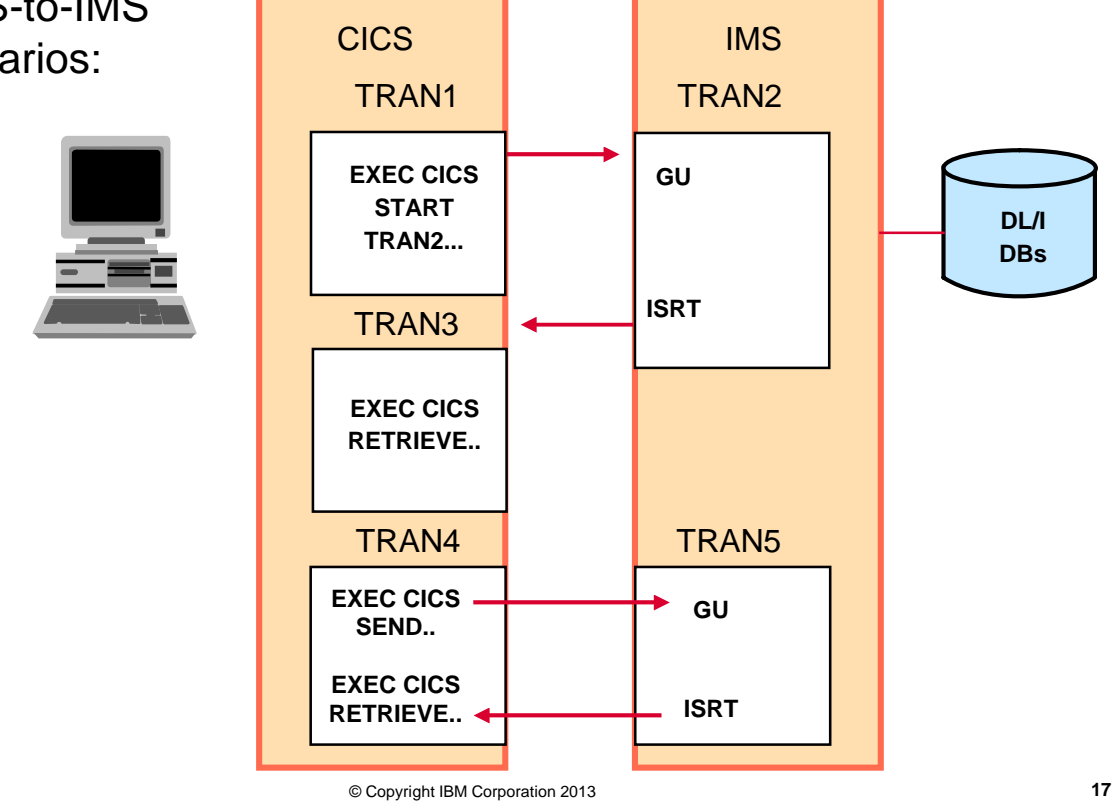

## **MSC / ISC summary**

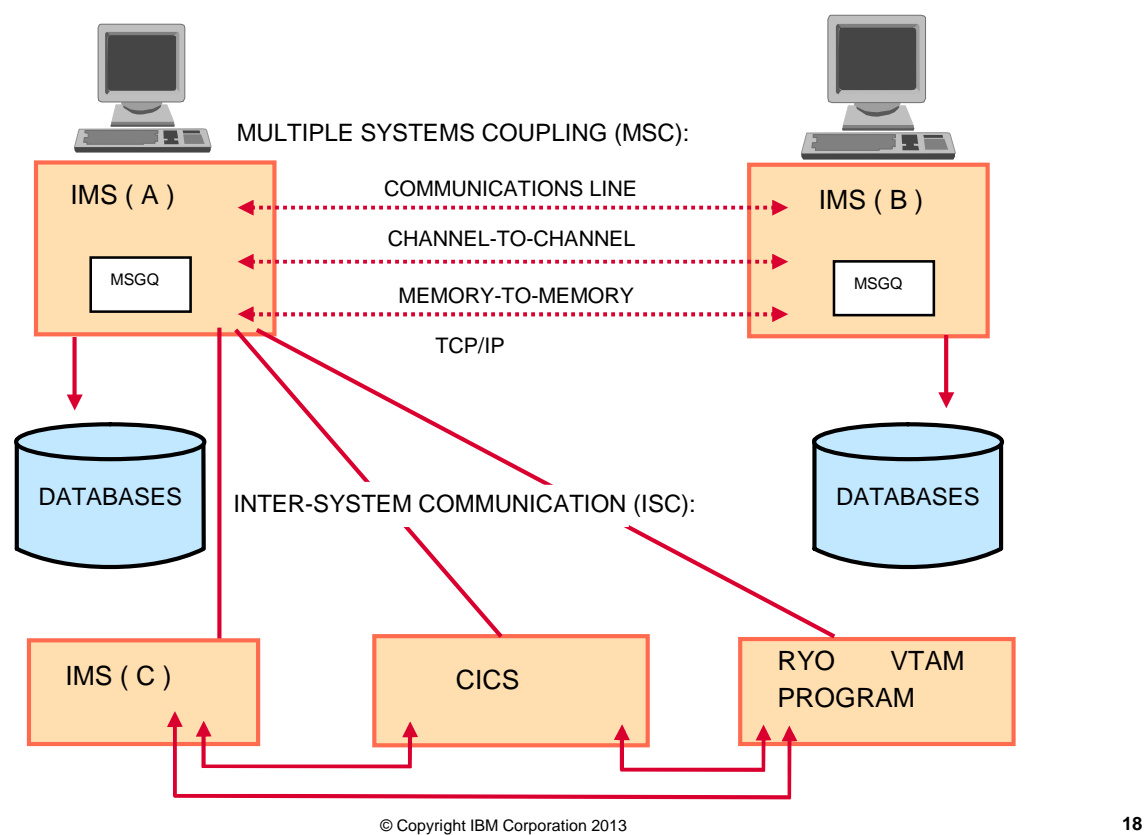

*IMS Connect (ICON)*

### **IMS Connect**

- **IMS Connect is the TCP/IP interface for IMS** 
	- IMS Connect is delivered with IMS
		- It is not an additional product
	- IMS Connect runs in a separate address space
	- IMS Connect is a TCP/IP Server
	- IMS Connect is used for:
		- Submitting IMS transaction messages over TCP/IP
		- Accessing IMS data (IMS Open Database) over TCP/IP
		- MSC over TCP/IP
		- ISC over TCP/IP
		- Application Remote Messaging

## **Submitting IMS transaction messages over TCP/IP**

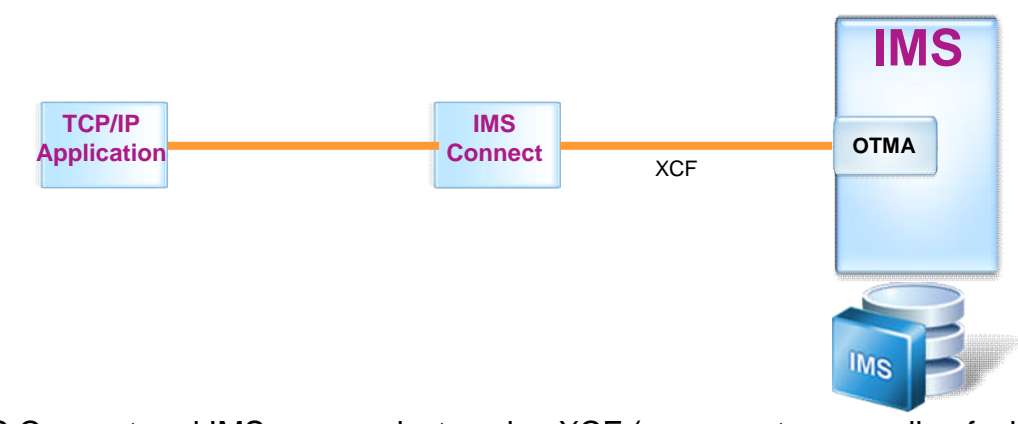

**IMS Connect and IMS communicate using XCF (cross-system coupling facility)** i.e IMS Connect and IMS do not have to be on the same LPAR

- **IMS Connect and IMS interface thru OTMA (Open Transaction Manager Access**
- **IMS Connect provides exit routines for transaction message formatting**

**21**

## **One IMS Connect to Many IMSs**

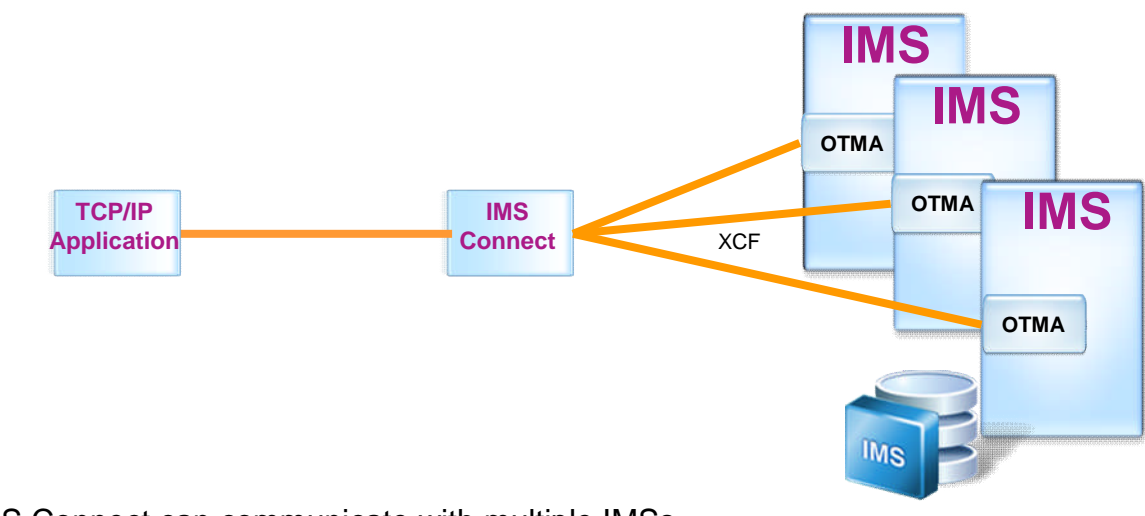

- **IMS** Connect can communicate with multiple IMSs
	- **IMS Connect could do load balancing across the IMSs**
- IMS Connect can know the status of the IMSs
	- So if an IMS is unavailable, IMS connect could re-direct the transaction to another IMS
- 

**22**

## **Several IMS Connects to one IMS**

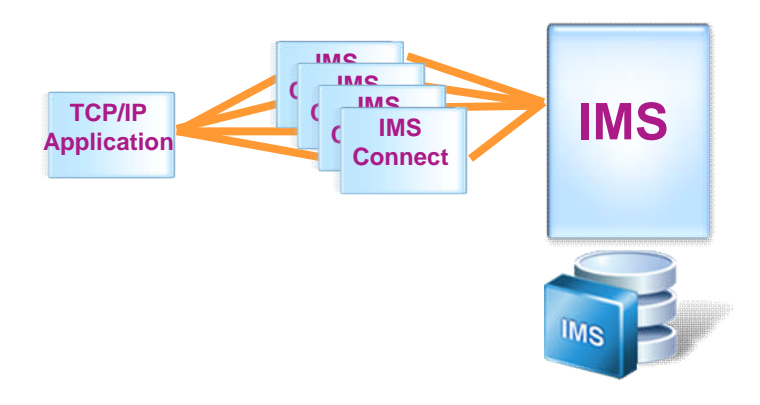

- Several IMS Connects could communicate with one IMS
	- Might want to do that for availability

## **Using IMS Connect with Sysplex Distributor**

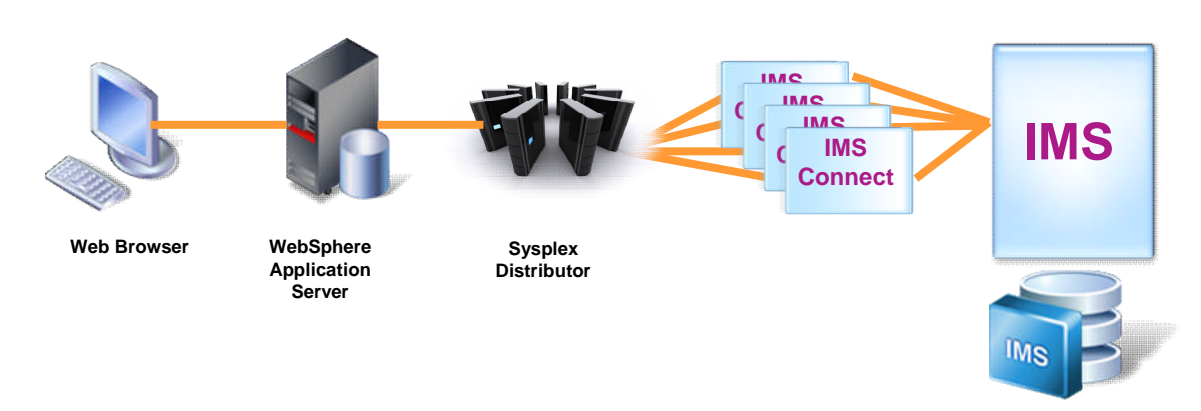

 Can front end IMS connect with Sysplex Distributor (A software function in z/OS that increases availability through a combination of dynamic VIPA and the z/OS Workload Manager).

© Copyright IBM Corporation 2013 **24**

**24**

### **IMS Connect – Open Database**

#### **IMS Open Database**

– IMS Connect is the TCP/IP portal for access to IMS data

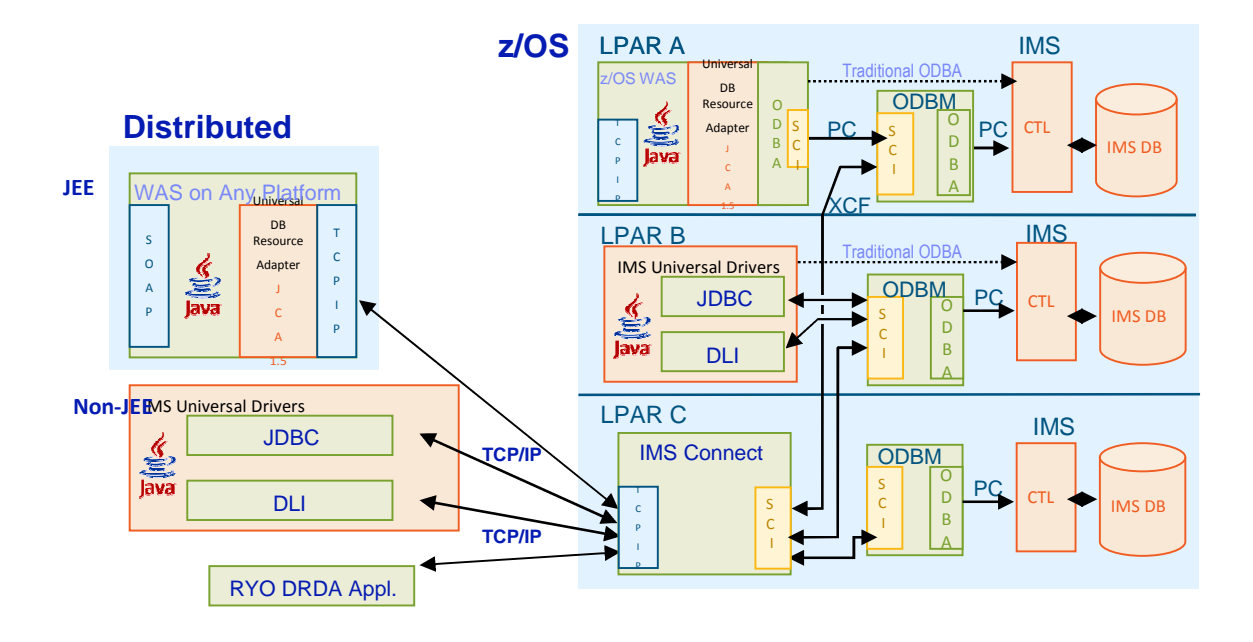

### **IMS Connect – MSC over TCP/IP**

- **MSC over TCP/IP (introduced in IMS 12)**
	- Isolates TCP/IP from the IMS Control Region
		- Uses the existing IMS Connect TCP/IP support
	- Supports communication with IMS via the Structured Call Interface (SCI)

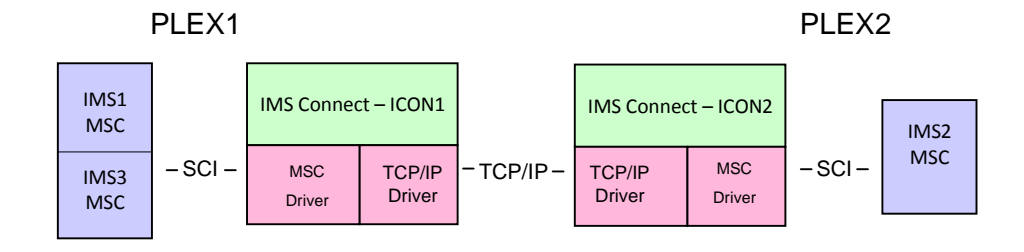

### **IMS Connect – ISC over TCP/IP**

- **ISC over TCP/IP (introduced in IMS 13)** 
	- IMS or CICS can initiate the request

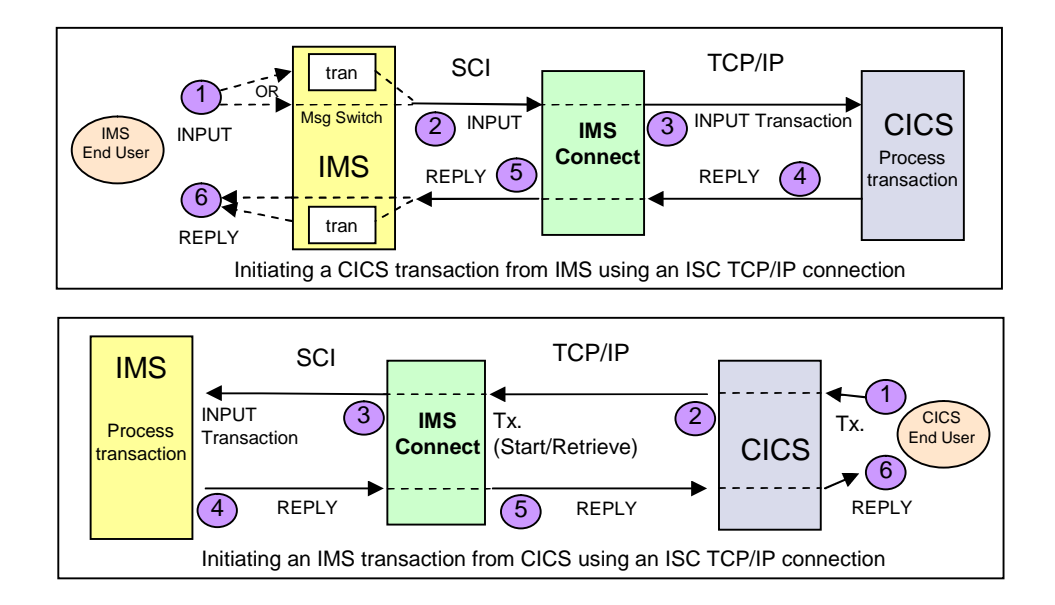

#### **IMS Connect – Async IMS to IMS Messages over TCP/IP**

- **Application Remote Messaging (introduced in IMS V12)**
	- OTMA
		- Sends OTMA remote ALTPCB messages to IMS Connect using new destination information – OTMA destination descriptors or DFSYDRU0 exit Routine
	- IMS Connect
		- Receives OTMA ALTPCB messages from a local IMS and sends them to the remote IMS Connect for processing in the remote IMS
			- Enhanced IMS Connect configuration specifications
	- Eliminates the need for a customer RYO Gateway application to receive output message and send it to the other IMS

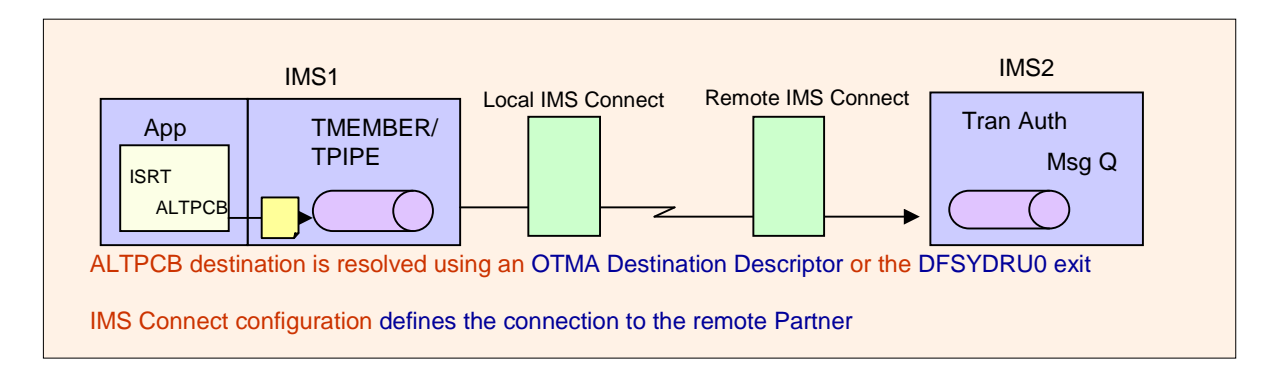

#### **IMS Connect Extensions**

- **IMS Connect Extensions provides features and functions to enhance the usability, control, and operation of IMS Connect**
	- Comprehensive event recording for IMS Connect internal events, which can be used for basic reporting and problem analysis
	- Allow users to monitor and display IMS Connect activity and utilization in real time
		- ISPF and Eclipse GUI interfaces
	- Enhance IMS Connect availability by dynamically managing workloads
	- Improve system security by providing a greater degree of access control

#### **IMS Connect Extensions**

#### **Features Include**

- Event collection and logging
	- Logs can be used and integrated with IMS Performance Analyzer (IMSPA) and IMS Problem Investigator (IMSPI)
- Status monitoring
- User Message Exit Management
	- Add, Reload, Delete, Disable, Enable
- Message management
	- RACF checking
	- Routing messages to available datastores
	- Rules based routing
	- Message control including timeout, expiry, cancel client, etc.
	- Message flood management
- Support for IMS Open Database

*Common Service Layer (CSL)*

## **Address Spaces to discuss**

- Common Queue Server (CQS) for managing objects on a coupling facility
- Common Service layer address spaces:
	- OM
	- RM
	- SCI
	- ODBM
- But first lets talk about Sharing IMS resources

## **IMS Data Sharing in a Parallel Sysplex**

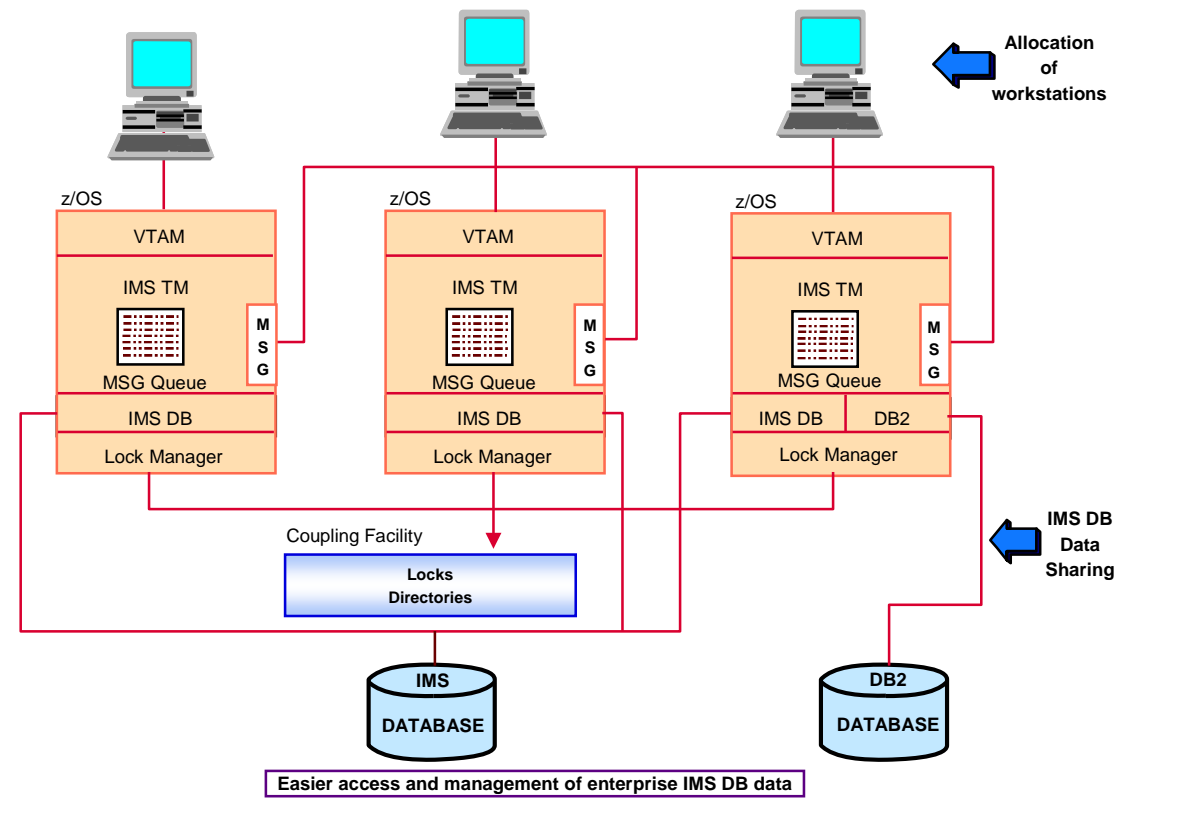

## **IMS shared queues**

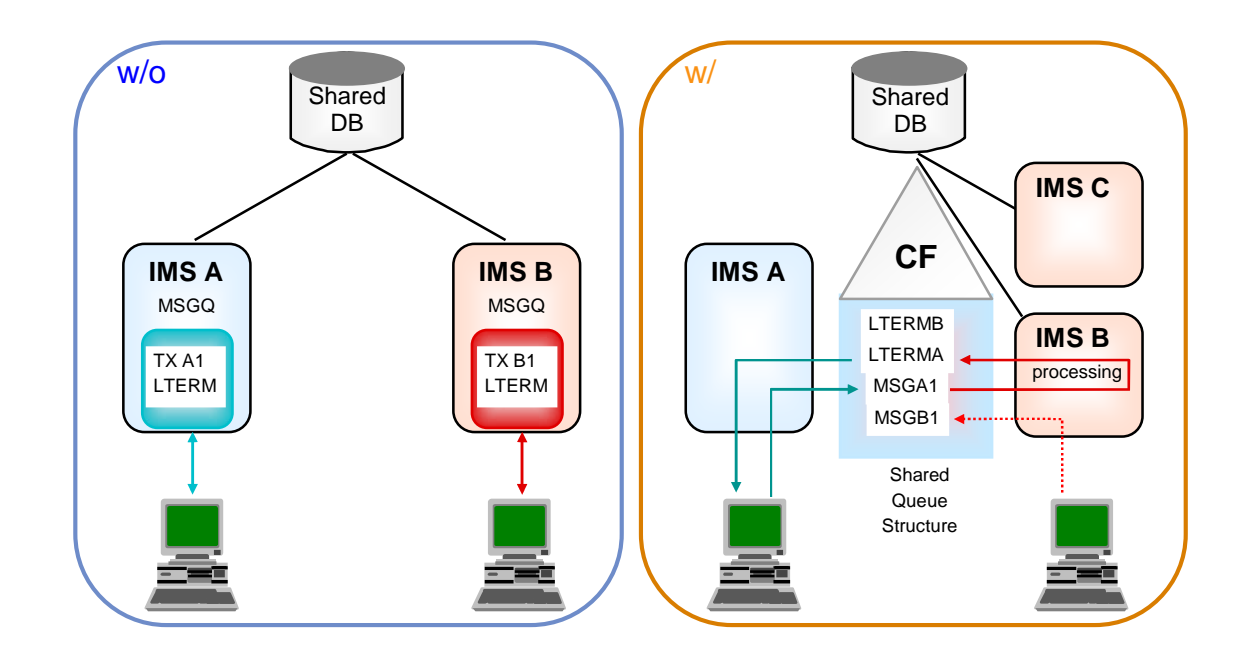

### **Clustering and Workload Management**

- **Clusters: sets of servers that are managed together and participate in workload management.**
- **IMS cluster = IMSPlex**
- **IMS images can be clustered up to 255 at a time but managed as one system**

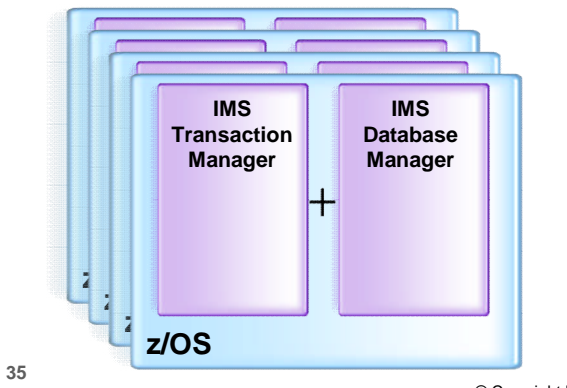

- **Share IMS databases**
- **Share IMS message queues**
- **Single Point of Control**

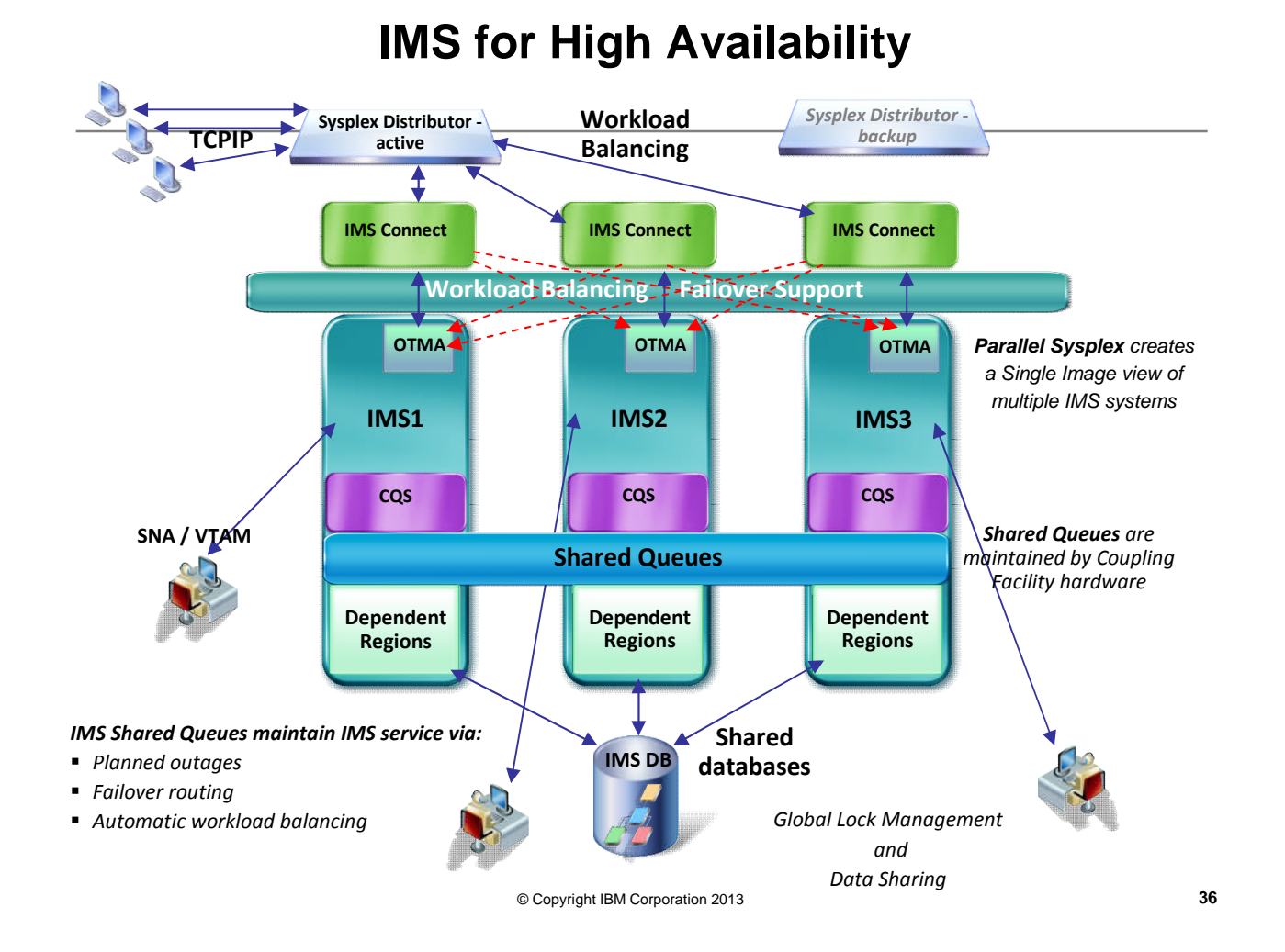

## **Common Service Layer (CSL) Overview**

- An architecture to improve the systems management capabilities for IMS systems
	- Operations management (Operations Manager)
	- Communication ability between IMSplex components (Structured Call Interface)
	- Resource management (Resource Manager)
	- IMS Open Database access (Open Database Manager)

#### • Benefits

- Provides a single system image (IMSplex)
- Ease of use through a single point of control
- Shared resources across all IMS systems
- Reduces complexity of managing multiple IMS systems

## **Common Service Layer (CSL) Components**

- Structured Call Interface (SCI)
- Operations Manager (OM)
- Resource Manager (RM)
- Open Database Manager (ODBM)
- Can use CQS (Common Queue Server)
- CF structures (optional)
	- Resource, shared queues

Each has an address space

- © Copyright IBM Corporation 2013 **38**
- 

### **CSL architecture**

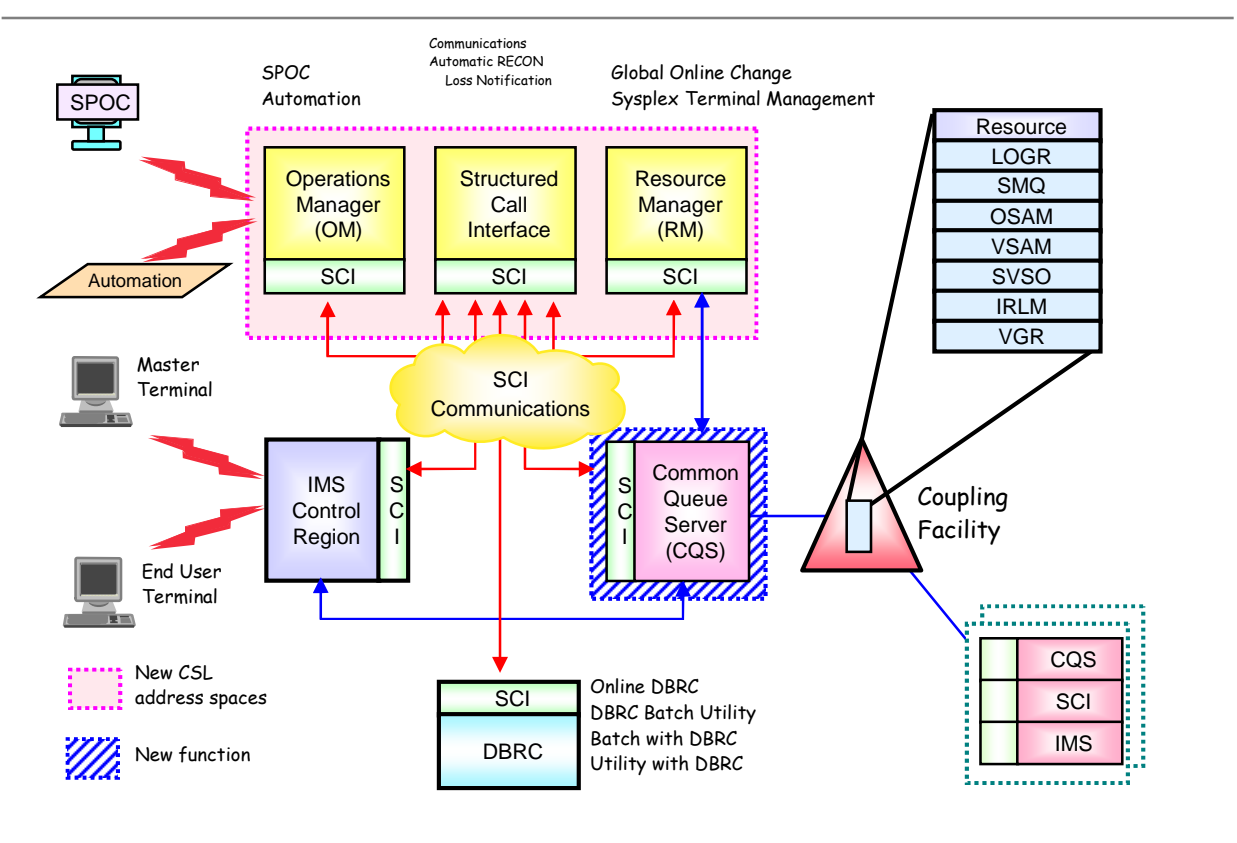

## **Structured Call Interface (SCI) Overview**

- Provides communications services among IMSplex members in a single z/OS image and **across multiple z/OS** images in an IMSplex
- Provides the following services
	- Member registration services (security)
		- OM, RM, CQS, ODBM, IMS, SPOC, IMS Connect, DBRC
	- Communications services
- Used for the following functions
	- Automatic RECON Loss Notification (ARLN) (IMS 8)
	- Parallel RECON Access (PRA) (IMS 10)
	- Database Quiesce (IMS 11)
- One SCI address space is required on each z/OS image where CSL is active

## **Resource Manager (RM) Overview**

- Provides infrastructure for managing global resources and IMSplex-wide processes
	- IMS is responsible for exploiting RM services
- Provides the following services
	- Maintains global resource information using a resource structure in a Coupling Facility
	- Coordinates IMSplex-wide processes
- Used for the following functions
	- Sysplex Terminal Management (STM) (IMS 8)
	- Global Online Change (GOLC) (IMS 8)
	- Global Callable Services (IMS 8)
	- Global Status (IMS 10)
	- ACBLIB Member Online Change (IMS 10)
	- Database Quiesce (IMS 11)

## **Operations Manager (OM) Overview**

- Provides 'single point of control' for command entry into an **IMSplex** 
	- Focal point for operations management and automation
- Provides the following services
	- Route commands to IMSplex members registered for the command
	- Consolidate command responses from individual IMSplex members into a single response to present to the command originator
	- Support for new IMSplex commands (type-2 commands) and for existing IMS commands (type-1 commands)
	- An API for IMS commands for automation
	- Command security for authorization using RACF or equivalent plus user exit
	- User exit capability for editing command input and responses
- Configuration
	- $-$  One or more OM address <u>နာဥ္တဥ္ေတြ req</u>uired per IMSplex  $\qquad \qquad \hbox{}_{42}$

## **Open Database Manager (ODBM) Overview**

- Supports open standards for distributed and local Java application program connectivity to IMS databases (IMS 11)
- Provides the following services
	- IMS Universal Drivers
	- Works with IMS Connect using DRDA for distributed access (type-4)
	- Works through DRA (Database Resource Adapter) interface for local access within a z/OS LPAR or across z/OS LPARs (type-2)
- Used for the following functions
	- Open Database (IMS 11)
- One ODBM address space is required on each z/OS image that contains databases to which ODBM clients (such as the IMS Universal Drivers) require access per IMSplex

*IMS Repository Server*

## **History of IMS Resource definition**

- IMS SYSGENs (IMSGEN)
	- Been around since day 1
	- Resources defined by coding macros & then running jobs (Stage 1 & Stage 2) to assemble & link edit the macros into RESLIB
	- Cold start of IMS required to take effect
- Online Change for MODBLKs, ACBLIB, FMTLIB (IMS V3.1 or 1.3?)
	- DATABASE, APPLCTN, TRANSACT & RTCODE
	- One resource could prevent OLC from completing
	- Multiple IMSs in an IMSPLEX could be challenge
		- Coordinated Online Change
- DRD with RDDSs (IMS V10)

## **IMS 10 Dynamic Resource Definition (DRD)**

- DATABASE, PROGRAM, TRANSACT and Fast Path RTCODE macros can be optionally removed from the IMS GEN
	- Replaced by definitions in System **R**esource **D**efinition **D**ata**s**ets (RDDSs)
- IMS generally acquires these "MODBLKS resources" at cold start
- Changes can be made using CREATE, DELETE and UPDATE type-2 commands
	- Superior and non-disruptive alternative to online change of MODBLKS dataset
	- TSO SPOC enhanced to include a DRD GUI "Manage Resources" ISPF application
	- Can submit changes in batch using the Batch SPOC
- Changes are **logged**, and **saved to next system RDDS** in cycle **at the next system checkpoint**
- Traditional online change is still available
	- Still needed for ACB or MFS changes

## **IMS Repository Function Overview**

- A 'repository' is a generalized data storage facility that can be used to store various types of information
- The IMS repository function is a centralized method for storing and retrieving resource definitions in an **IMSplex\***
	- Enables multiple IMS systems in a multiple-IMS IMSplex to manage, store, share, and retrieve resource definitions
	- Enables a single IMS system in a single-IMS IMSplex to manage, store, share, and retrieve resource definitions
- Focus is on improving the **systems management** and resource management aspects of handling IMS resource definitions
	- Across **multiple** IMSs or for a **single** standalone IMS
	- For test systems, for production systems

*\*An "IMSplex" \*An "IMSplex" is an IMS with the is an IMS with the Common Service Common Service Layer Layer Components Components SCI, RM and OM SCI, RM and OM defined defined*

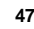

## **IMS Repository Function Usage …**

- In IMS 12, the resource and descriptor definitions for Dynamic Resource Definition (DRD) can be stored in an IMS repository
	- Contains resource definitions for **programs/transactions/databases/FP routing codes & descriptors**
	- Called the IMSRSC (IMS resource) definition repository
	- Provides an **alternative** to using RDDSs (resource definition data sets) for DRD
		- Replaces one or more sets of RDDSs in an IMSplex with a single repository

## **IMS Repository Function Usage …**

- In IMS 12, the resource and descriptor definitions for Dynamic Resource Definition (DRD) can be **stored** in an IMS repository (cont'd)
	- Eliminates the need to manually coordinate and manage separate RDDSs per IMS across a multiple-IMS IMSplex
	- Provides an **alternative** to using MODBLKS with SYSGEN and online change
	- **Considered a strategic alternative to the RDDS**
- IMS 12 can retrieve the **stored resource definitions** from the IMSRSC repository to dynamically generate **runtime resources** for DRD

### **IMS Repository Function Components**

- Repository Server (RS) Address Space/s
- Repositories
	- Catalog repository
	- IMSRSC repository
- Common Service Layer (CSL) IMSplex configuration consisting of
	- Operations Manager (OM)
	- Resource Manager (RM)
	- Structured Call Interface (SCI)
	- SPOC for entering type-2 commands
	- **Optional** resource structure with CQS address space

#### • Batch utilities

- Batch ADMIN utility
- RDDS to / from repository utilities
- **New** DRD utilities (**PM41218**)
	- MODBLKS to IMSRSC repository
	- IMS log to IMSRSC repository

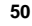

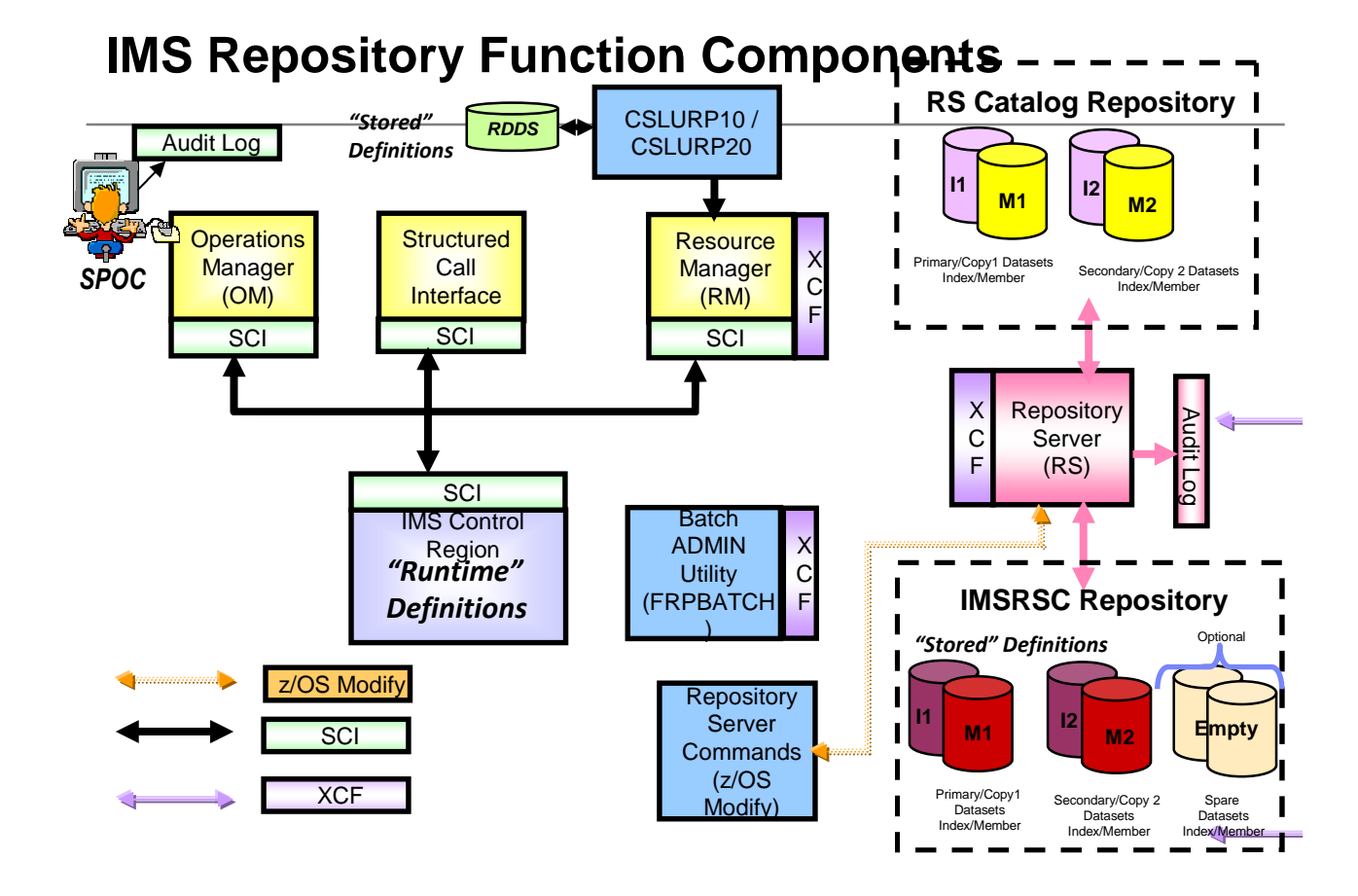

# **Thank you!**

*Questions?*

*Please post your questions on the IBM IMS forum on Linkedin*

*Other Topics you'd like to hear about?*